## **Photoshop 2022 (Version 23.1) Hacked For PC [32|64bit] 2022**

Installing Adobe Photoshop is relatively easy and can be done in a few simple steps. First, go to Adobe's website and select the version of Photoshop that you want to install. Once you have the download, open the file and follow the on-screen instructions. Once the installation is complete, you need to crack Adobe Photoshop. To do this, you need to download a crack for the version of Photoshop you want to use. Once you have the crack, open the file and follow the on-screen instructions to apply the crack. After the crack is applied, you can start using Adobe Photoshop. Be sure to back up your files since cracking software can be risky.

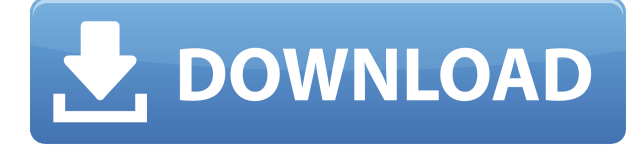

While it's impossible to review all of Adobe Photoshop CC's features, the layout and interface remain as rich as they've ever been, and the tools just as industry-leading. While some of the AI edits do need some time to develop, provided you've got a powerful enough machine (see Compatibility section) to run Photoshop, you should be impressed by how smooth the editing actually is. Review analysis also takes into account the editor's history of reviewing products. This process is transparent and just one editor can submit reviews at any given time. We read, analyze and verify each review. If you're a total newbie, the first versions to sample are Options and Picture Merge. It looks like the former is a codec-type panel as well as a feature that allows you to import a YouTube video in Photoshop. Checking the box enables the Blur option. Check out our previous iTunes reviews to get an idea how well this adds to the editing experience. I think our initial impression of Picture Merge will be similar if using it on a regular basis. Speaking of codecs and panels, "International Colors" is also one of the most notable changes from the latest version. It's probably obvious by now that color space is one of the most misunderstood aspects of digital photography. But check out Gareth's in-depth study . Curiously, there's also "Applying Effects" which is a new tab on the "Effects and Adjustments" panel pop-up. But it's actually a small job-switcher that enables Photoshop users to preview other editing features. There may also be a new "Edit" option, as well. We'll have to see what the final version looks like when it gets published!

## **Download free Photoshop 2022 (Version 23.1)Keygen For (LifeTime) Registration Code X64 2023**

Now that you know the basics of using layers, let's get to the panel options in Photoshop. It's a great

feature that helps to organize all of the options that make up a layer and its ripples. The right tools at the tips of your fingers are what will give you the most functionality in Photoshop. Moving on, the file browser is often overlooked, and while it probably doesn't make the cut of features when it comes to some of the other software, it's actually a terrific tool in Photoshop that will expand the creative options that you may not even know about. The file browser can be found by selecting File> Browse. If you want to find items on your hard drive, you can simply move your mouse cursor in the search areas in the window and hit enter. You can find any file you can navigate to which includes: pictures, videos, documents, presentations, songs, and a whole lot more, there really is no limit to the files that you can find and the content with it. **Does Photoshop come with a drawing**

## **application?**

Yes, the program comes with the Draw tool. The Draw tool allows you to draw freehand, using a drawing canvas in a vectorized environment. The vector paths are automatically generated as you draw, creating precise shapes and smooth curves simply by placing your finger along the path. You can save your drawing, and when editing the drawing, you can use the Draw application window to view your drawing. **Can I use other drawing apps with Photoshop?**

Yes you can! With the Draw tool you can also export your file over to MS Paint. With this you can create an image and once you have finished you can go back into Photoshop and apply some of the effect options that you would like to use. e3d0a04c9c

## **Photoshop 2022 (Version 23.1)Keygen For (LifeTime) Registration Code For Mac and Windows 2023**

The threat of a second recession in 2020 has left some investors wondering whether the economy might move into a second phase of the pandemic, according to Marc Lasry, co-founder of New Yorkbased hedge fund, Avenue Capital. Lasry joins host Daniel O'Brien to discuss the second round of blows Microsoft was dealt against Apple and the debate about how to deal with it. Lasry is also a huge shareholder in Apple, and he shares his thoughts on what Apple can do to keep the company on track. Since its commercial launch in 1988, Photoshop has been the most popular graphics editing software. Unfortunately, it comes at a steep price, and not all of those features are available with your first purchase. You can purchase the software on a monthly basis and get all the updates, and you can optimize a lot of things on your own. It is available in the Adobe Creative Cloud library. However, it is not a free software. The list of features a Photoshop user may use includes: image editing, image composition, 3D image creation, image retouching, swatches, and image rasterizing. There is a lot more to Photoshop than these features. There are over 100 features available in this software. Some of these features work only with the Workflow settings. Some of these features work in the RGB, CMYK, Grayscale, and others. The world of Photoshop is vast and detailed. Nothing is above the limits, and you will learn new things about the software every day. Photoshop lets you unlock the world of creativity with easy-to-use tools that are able to handle a variety of tasks. It allows you to create, edit, and transform images from scratch, including your layers, encapsulated changes, and way to extract text or other elements from photos you like. You will discover a whole new world through its powerful tool set. If you are into design, then the choices that it gives you are amazing. Whether it's for business, personal, or a tool for learning, Photoshop can provide the best and most suitable solutions to your needs.

can adobe photoshop be downloaded on ipad adobe photoshop windows download free adobe photoshop windows 10 download free adobe photoshop 5.0 download free adobe photoshop 5.5 download free adobe photoshop software download free adobe photoshop sketch download free adobe photoshop 9.0 download free full version adobe photoshop 2021 neural filters free download adobe photoshop 2021 neural filters download windows

Adobe Photoshop is a raster-based image editing software. It includes a variety of features to enhance the graphics, image display, and file export capabilities. It is able to perform various advanced editing tasks including image cropping, resizing, photo retouching, image composition, painting, image manipulation, and others. The following sections introduce you to the Adobe Photoshop, and more specifically how create custom background and mask features. It also introduces you how you can make correction to your photos like add effects and change brightness & Contrast. Adobe Photoshop is a raster-based image editing software. In the past 8 years, Adobe Lens tools have been integrated into Photoshop to help users easily and seamlessly create and share beautiful images. Photoshop Lens tools provide scene-selection and lens correction functions for images captured with various cameras. When choosing a service or product for your business product, great first step is to do due diligence. Are any upsides to the product or service you are considering and options that manufacturers offer? Do you know the risks you are taking with the vendor and your business? If the answers are no, no, and yes, you should move on to the next

vendor. Appointment Reminder Software. There are more than 100 appointment reminder apps available on github . These software can be used to remind you a scheduled appointment in different ways. Some of them can use your camera to take a picture so you can see what you are scheduling.

The preview pane, called the Events palette, displays important information for common editing tasks, including the layers on a document, the featured range of the document, and the selection status. As always, we continue to bring in new features and performance enhancements that significantly advance your photography and design workflow. Since the last release, three new features are particularly noteworthy for their impact on both the professional and hobbyist markets. When you create a Smart Object layer, you can apply any transformation to the entire layer with the Transform panel instead of having to apply it individually to each layer in the layer stack. For example, you can stretch out an image or rotate a text layer. You can now store your favorites and collections to the cloud, or the local hard drive in the desktop version of Photoshop. After saving them, you can easily access them in the Tools menu. They can then be tagged and organized, much like a web photo gallery. This feature is available in the Desktop version of Photoshop. You can now use Photoshop with your Android, iOS, and Web technologies such as HTML5. Photoshop CS6 is the only Photoshop release that directly supports Adobe Creative Cloud, which features a streamlined subscription model. As with its Elements stablemate, Premiere Elements, Photoshop Elements for macOS matches its Windows 10 counterpart feature-for-feature. The software requires macOS 10.14 or later, but it doesn't yet support Apple Silicon M1-based Macs. That's on Adobe's roadmap for the software, however. An Adobe M1 webpage(Opens in a new window) details the company's progress in moving software to the new hardware platform. Unlike Premiere Elements, Photoshop Elements *is* available on the Mac App Store, which simplifies installation, updating, and moving the app to another computer.

<https://soundcloud.com/thiapolilang1987/pokemon-moemon-platinum-download> <https://soundcloud.com/karicadi1975/power-iso-56-final-keys-keyglz0-core-by-senzati-download> <https://soundcloud.com/selddareannai1970/dying-light-update-v140-reload> [https://soundcloud.com/faenabeda1978/cirque-du-soleil-michael-jackson-the-immortal-world-tour-do](https://soundcloud.com/faenabeda1978/cirque-du-soleil-michael-jackson-the-immortal-world-tour-download-torrent) [wnload-torrent](https://soundcloud.com/faenabeda1978/cirque-du-soleil-michael-jackson-the-immortal-world-tour-download-torrent) <https://soundcloud.com/hajjuidogunw/idm-full-toolkit-40-cong-c-cai-va-kich-ho-t-idm-m-i-nh-t> <https://soundcloud.com/sencentmapho1989/processim-telecharger-gratuit> <https://soundcloud.com/urumgomi1977/dbpower-ip-camera-software-free-download>

And by using the new Delete and Fill tool, users can eliminate time-consuming tasks by having oneclick capabilities to replace objects in an image with the same subject. The Photoshop Elements 19 version will replace a selection with the area of the image that will be used. Users can also duplicate information and paste it into a different spot, which can be used to duplicate and paste objects or just use to duplicate an angle or reflect change to an alternate location. The new selection tools will enhance the accuracy of selections and add more precision and control to selecting and editing items. Selections are saved as new Actions and are available to use immediately, which is a feat that's difficult to accomplish with traditional tools. Thanks to AI, users can also select shape layers independently from objects in the image, which will allow users to copy and paste them into a position in an image. By reimagining Teams in Photoshop Elements, Adobe can help students to be more productive and make better decisions during projects. Currently, it's difficult for students to collaborate on work and easily check in on how projects are progressing. Elements version 20 will allow students to see the same content in their folders and when they are connected to the school

system. In late August 2010, Apple launched its first iPhone model, the 3GS. Despite being a hugely successful launch, the sales of cameras fell by 30% year over year. To increase its camera sales, Apple advertised the iPhone 3GS as being able to improve your photographs in real time using **iOS**. iOS, as the name implies, is Apple's operating system for smartphones.

<https://topdriveinc.com/wp-content/uploads/2023/01/tagkael.pdf> <https://iscamelie.com/wp-content/uploads/2023/01/kengard.pdf> <https://hgpropertysourcing.com/what-is-adobe-photoshop-download-size-verified/> <http://trungthanhfruit.com/download-photoshop-cc-2015-version-16-keygen-mac-win-updated-2023/> <https://ukrainefinanceplatform.com/wp-content/uploads/2023/01/jalacoll.pdf> [https://www.creativeheart-travel.com/adobe-photoshop-2021-version-22-5-torrent-activation-code-20](https://www.creativeheart-travel.com/adobe-photoshop-2021-version-22-5-torrent-activation-code-2022/) [22/](https://www.creativeheart-travel.com/adobe-photoshop-2021-version-22-5-torrent-activation-code-2022/) [https://asu-bali.jp/wp-content/uploads/2023/01/Photoshop-2021-Version-2241-Download-With-Full-Ke](https://asu-bali.jp/wp-content/uploads/2023/01/Photoshop-2021-Version-2241-Download-With-Full-Keygen-lAtest-versIon-2022.pdf) [ygen-lAtest-versIon-2022.pdf](https://asu-bali.jp/wp-content/uploads/2023/01/Photoshop-2021-Version-2241-Download-With-Full-Keygen-lAtest-versIon-2022.pdf) [https://ewebsitedesigning.com/wp-content/uploads/2023/01/Download-Photoshop-2022-Version-2341](https://ewebsitedesigning.com/wp-content/uploads/2023/01/Download-Photoshop-2022-Version-2341-Hacked-For-Mac-and-Windows-3264bit-latest-updaTe-20.pdf) [-Hacked-For-Mac-and-Windows-3264bit-latest-updaTe-20.pdf](https://ewebsitedesigning.com/wp-content/uploads/2023/01/Download-Photoshop-2022-Version-2341-Hacked-For-Mac-and-Windows-3264bit-latest-updaTe-20.pdf) <https://citoga.com/wp-content/uploads/2023/01/kaiygeor.pdf> [https://www.divinejoyyoga.com/2023/01/02/download-free-adobe-photoshop-2021-version-22-4-2-free](https://www.divinejoyyoga.com/2023/01/02/download-free-adobe-photoshop-2021-version-22-4-2-free-registration-code-for-mac-and-windows-2023/) [-registration-code-for-mac-and-windows-2023/](https://www.divinejoyyoga.com/2023/01/02/download-free-adobe-photoshop-2021-version-22-4-2-free-registration-code-for-mac-and-windows-2023/) [https://arabistgroup.com/wp-content/uploads/2023/01/Download-free-Adobe-Photoshop-CS5-Product-](https://arabistgroup.com/wp-content/uploads/2023/01/Download-free-Adobe-Photoshop-CS5-Product-Key-Full-Free-Registration-Code-WIN-MAC-finaL-.pdf)[Key-Full-Free-Registration-Code-WIN-MAC-finaL-.pdf](https://arabistgroup.com/wp-content/uploads/2023/01/Download-free-Adobe-Photoshop-CS5-Product-Key-Full-Free-Registration-Code-WIN-MAC-finaL-.pdf) <https://boundbywar.com/2023/01/02/adobe-photoshop-cs6-free-download-full-version-zip-best/> <https://businesstimeclicks.biz/wp-content/uploads/2023/01/raedweil.pdf> [https://thirdperspectivecapital.com/wp-content/uploads/2023/01/Download-Adobe-Photoshop-2021-V](https://thirdperspectivecapital.com/wp-content/uploads/2023/01/Download-Adobe-Photoshop-2021-Version-2243-With-Keygen-LifeTime-Activation-Code-2023.pdf) [ersion-2243-With-Keygen-LifeTime-Activation-Code-2023.pdf](https://thirdperspectivecapital.com/wp-content/uploads/2023/01/Download-Adobe-Photoshop-2021-Version-2243-With-Keygen-LifeTime-Activation-Code-2023.pdf) [http://shaeasyaccounting.com/wp-content/uploads/2023/01/Photoshop-2021-Version-2241-Hack-With](http://shaeasyaccounting.com/wp-content/uploads/2023/01/Photoshop-2021-Version-2241-Hack-With-Full-Keygen-For-Mac-and-Windows-NEw-2023.pdf) [-Full-Keygen-For-Mac-and-Windows-NEw-2023.pdf](http://shaeasyaccounting.com/wp-content/uploads/2023/01/Photoshop-2021-Version-2241-Hack-With-Full-Keygen-For-Mac-and-Windows-NEw-2023.pdf) [http://www.bigislandltr.com/wp-content/uploads/2023/01/Adobe-Photoshop-CC-2015-Download-With-](http://www.bigislandltr.com/wp-content/uploads/2023/01/Adobe-Photoshop-CC-2015-Download-With-Full-Keygen-2022.pdf)[Full-Keygen-2022.pdf](http://www.bigislandltr.com/wp-content/uploads/2023/01/Adobe-Photoshop-CC-2015-Download-With-Full-Keygen-2022.pdf) [https://knowledgepedia.in/adobe-photoshop-2020-version-21-incl-product-key-lifetime-activation-cod](https://knowledgepedia.in/adobe-photoshop-2020-version-21-incl-product-key-lifetime-activation-code-2022/) [e-2022/](https://knowledgepedia.in/adobe-photoshop-2020-version-21-incl-product-key-lifetime-activation-code-2022/) [https://amedirectory.com/wp-content/uploads/2023/01/Adobe-Photoshop-Cs5-Free-Download-Full-Ve](https://amedirectory.com/wp-content/uploads/2023/01/Adobe-Photoshop-Cs5-Free-Download-Full-Version-Zip-File-NEW.pdf) [rsion-Zip-File-NEW.pdf](https://amedirectory.com/wp-content/uploads/2023/01/Adobe-Photoshop-Cs5-Free-Download-Full-Version-Zip-File-NEW.pdf) <http://fotografiadeboda.net/wp-content/uploads/2023/01/elgapar.pdf> <https://glass710.cl/2023/01/02/download-aplikasi-photoshop-portable-untuk-laptop-portable/> <https://jyotienterprises.net/wp-content/uploads/2023/01/elvquyr.pdf> <https://mindfullymending.com/adobe-photoshop-download-for-laptop-windows-8-1-free/> <http://minnesotafamilyphotos.com/photoshop-cc-2019-keygen-full-version-lifetime-release-2023/> <https://leidenalumni.id/wp-content/uploads/2023/01/geormira.pdf> [https://www.mjeeb.com/wp-content/uploads/2023/01/Adobe\\_Photoshop\\_Cc\\_2015\\_Direct\\_Download\\_I](https://www.mjeeb.com/wp-content/uploads/2023/01/Adobe_Photoshop_Cc_2015_Direct_Download_INSTALL.pdf) [NSTALL.pdf](https://www.mjeeb.com/wp-content/uploads/2023/01/Adobe_Photoshop_Cc_2015_Direct_Download_INSTALL.pdf) [https://waclouds.com/wp-content/uploads/2023/01/Adobe-Photoshop-CC-2019-Version-20-Download-](https://waclouds.com/wp-content/uploads/2023/01/Adobe-Photoshop-CC-2019-Version-20-Download-LifeTime-Activation-Code-WinMac-2022.pdf)[LifeTime-Activation-Code-WinMac-2022.pdf](https://waclouds.com/wp-content/uploads/2023/01/Adobe-Photoshop-CC-2019-Version-20-Download-LifeTime-Activation-Code-WinMac-2022.pdf) <https://kidztopiaplay.com/wp-content/uploads/2023/01/Photoshop-Cs4-Download-Ita-REPACK.pdf> <https://mylegalbid.com/obtain-noiseware-photoshop-cc-2017-work/> [https://realbeen.com/wp-content/uploads/2023/01/Photoshop-2022-Version-2301-Activation-Incl-Prod](https://realbeen.com/wp-content/uploads/2023/01/Photoshop-2022-Version-2301-Activation-Incl-Product-Key-Windows-2023.pdf) [uct-Key-Windows-2023.pdf](https://realbeen.com/wp-content/uploads/2023/01/Photoshop-2022-Version-2301-Activation-Incl-Product-Key-Windows-2023.pdf)

[https://fightfortransparencysociety.org/wp-content/uploads/2023/01/Adobe\\_Photoshop\\_CC\\_2019.pdf](https://fightfortransparencysociety.org/wp-content/uploads/2023/01/Adobe_Photoshop_CC_2019.pdf)

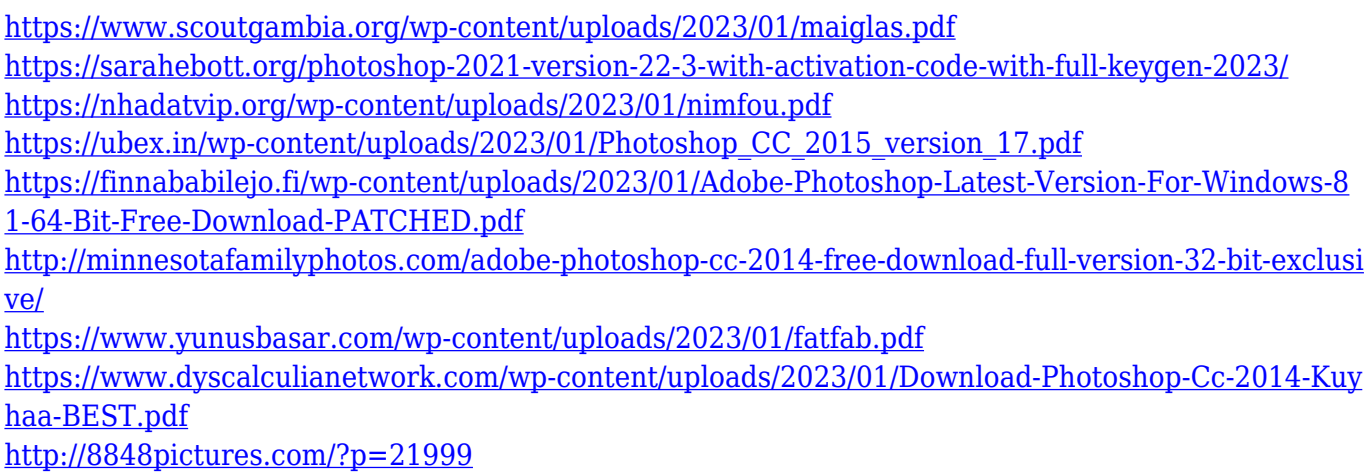

Later this year, users will be able to manage many of the features and capabilities of Photoshop in a standalone browser-based version, plus new updates that further simplify and speed up the way you work and enjoy images. Use the selection features to remove unwanted objects from images, search for objects using the powerful search capabilities of Photoshop, or transform three-dimensional objects. The Elements and the community-driven suite of apps provide websurfers with much of the functionality of the desktop version of Photoshop. Although the online app has fewer effects and filters, macro features, Content-Aware Scale, and more tools than the desktop version, it provides everything you need to manage, enhance, and share images, and edit RAW files. With online access, users have access to Photoshop's most powerful tools for all of their digital imaging projects. For those looking to create the industry's most innovative content, learn more about the options that Photoshop on the web provides and how to use the online platform. It's a great time to be a Photoshop owner. Adobe recently announced that Photoshop Creative Cloud will be available for the first time ever for college students, teachers and education institutions at a discounted price of \$10 per month, or \$100 per year. Currently, sharing and collaboration are key requirements for images, and collaboration is a major competitive advantage for any individual or company. It's no surprise that a majority of professional editors use their desktop version of Photoshop for collaboration on a daily basis. To help editors share more easily, you'll see enhancements in both Design and Web for the Selection and Content-Aware features that enable you to send your work as an email attachment or share it on services like Facebook, Twitter, LinkedIn, and Google+.